### **PASSO A PASSO – Parte 2 SISTEMA PROGRAMA BOLSA FAMÍLIA NA SAÚDE Sistema PBF na Saúde (e-Gestor)**

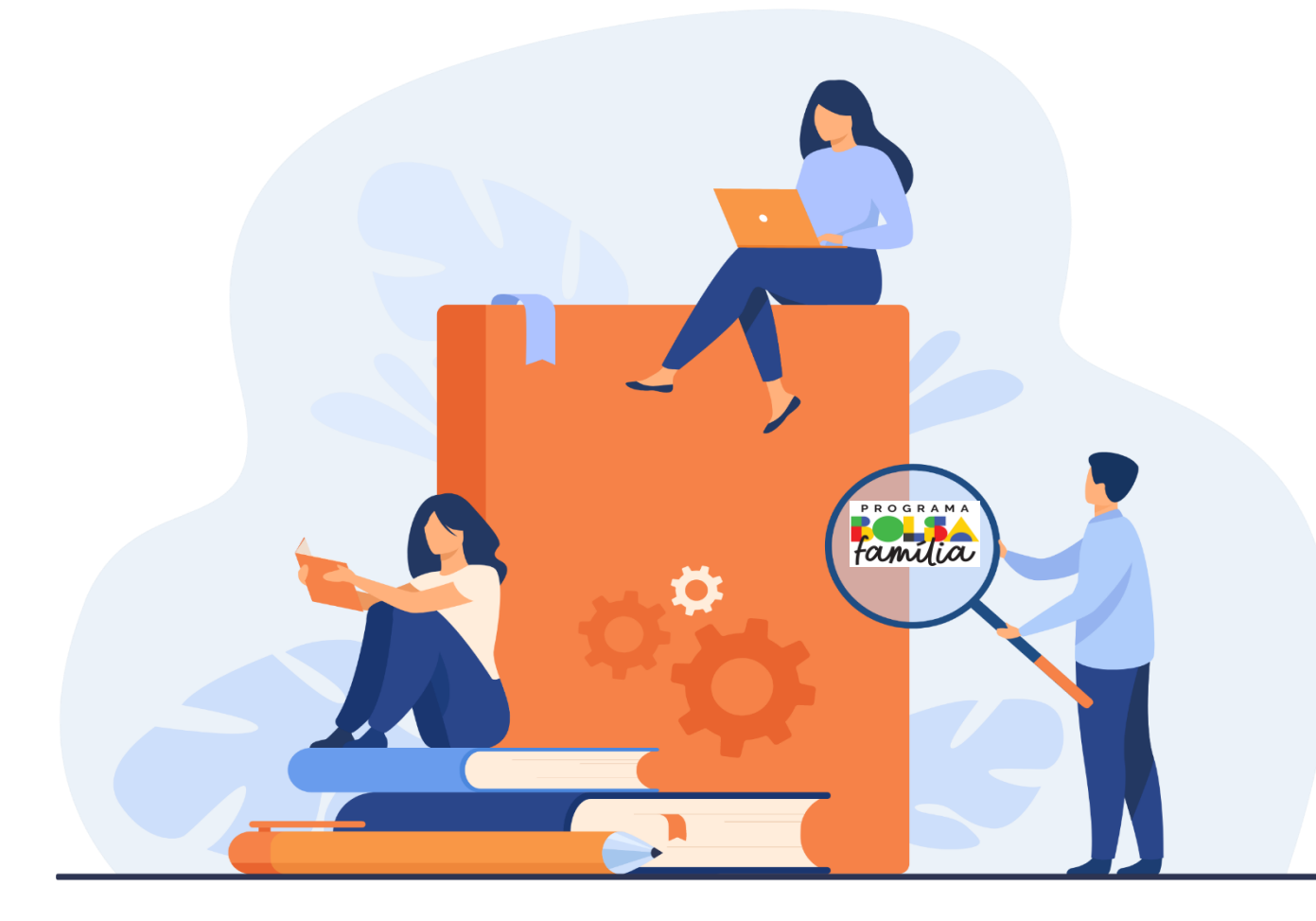

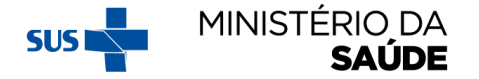

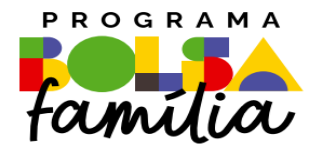

## **4.** Como gerar Mapas de Acompanhamentos?

**Sistema PBF na Saúde usando o e-gestor**

### **'GERAR MAPAS DE ACOMPANHAMENTOS'**

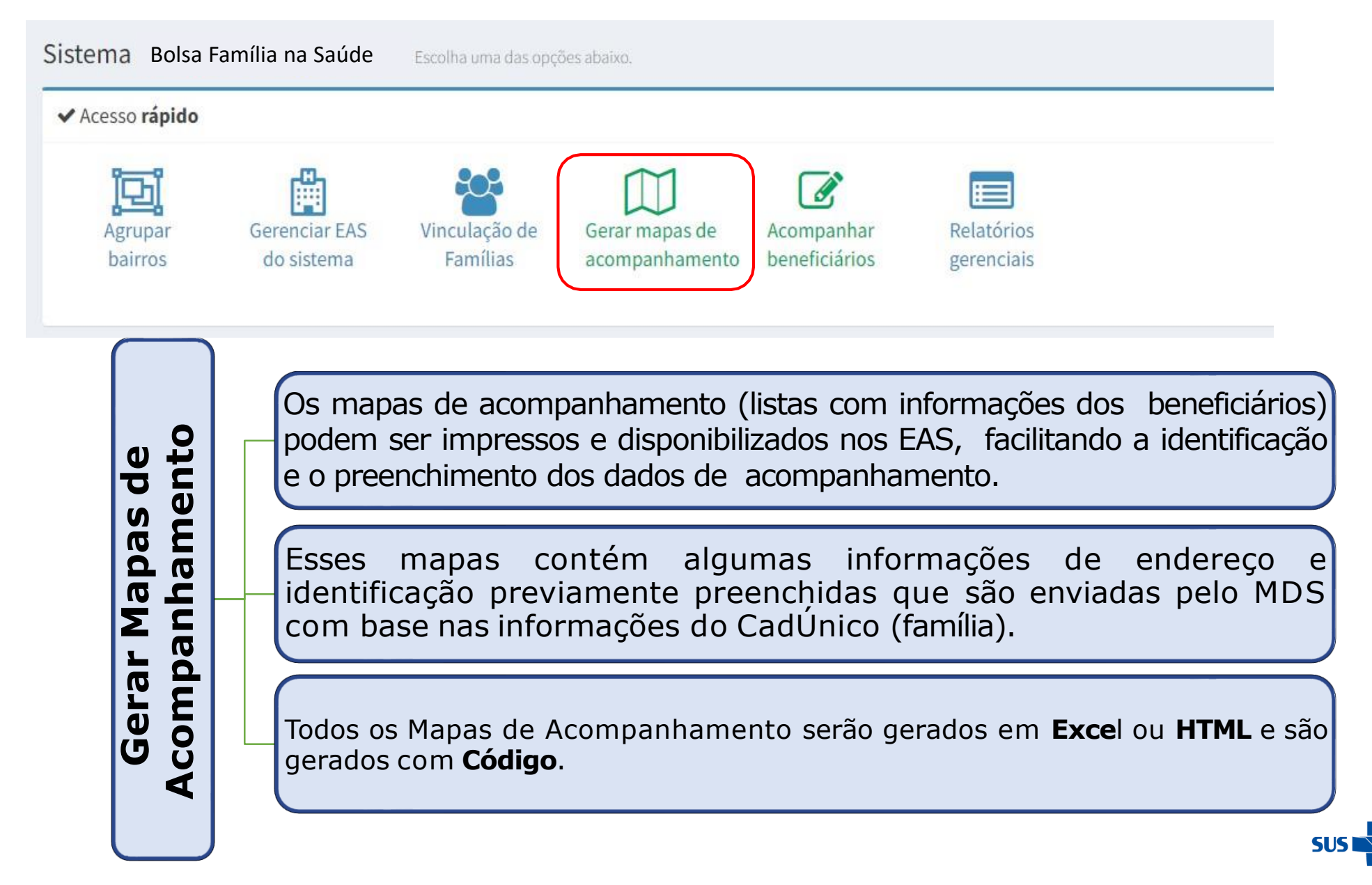

**MINISTÉRIO DA SAUDE** 

### **ATENTAR PARA:**

- 1. Antes de gerar o 'Mapas de Acompanhamento', é aconselhável ler as '**Orientações para Preenchimento do Mapa de Acompanhamento**' e '**Como Imprimir o Mapa de Acompanhamento**';
- 2. Os mapas podem ser gerados nos formatos **HTML** ou **XLS**;
- 3. Os mapas têm 3 opções de '**situações de acompanhamento**': indivíduos a serem acompanhados (sem informação); indivíduos não acompanhados (com motivo de não acompanhamento); e todos indivíduos;
- 4. Para todos os tipos de 'mapa de acompanhamento', existem campos de **preenchimento obrigatório**.

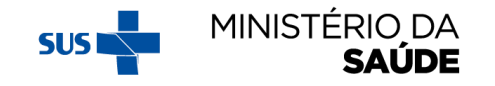

# AO CLICAR EM 'GERAR MAPAS DE ACOMPANHAMENTO',<br>APARECERÁ A SEGUINTE TELA:

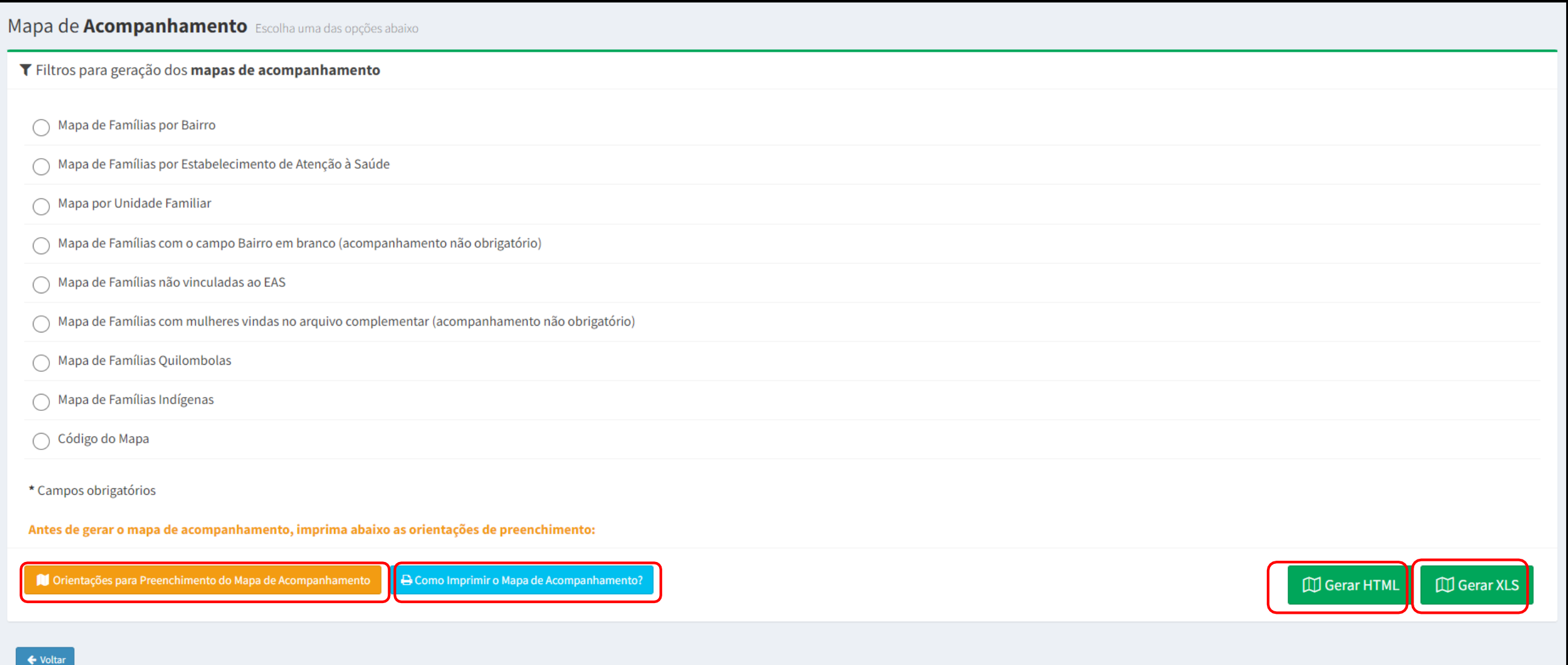

### **MODELO DE 'MAPA DE ACOMPANHAMENTO'**

#### **MAPA DE ACOMPANHAMENTO**

**Município: 310160 - X** 

Mapa gerado em: 07/04/2022 Código do Mapa: 2678252

**CGEDESS/DEPPROS/SAPS/MS**

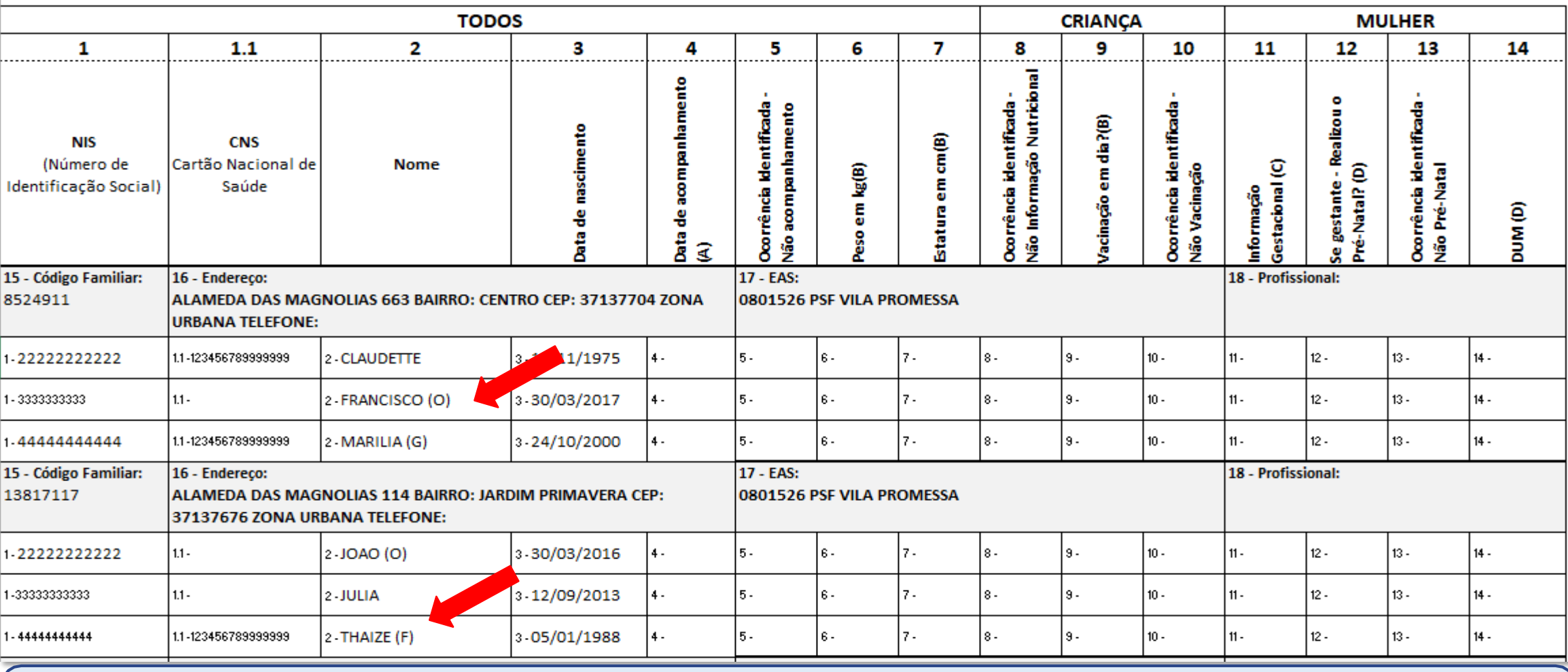

**Obs.:** A sigla '**O**' indica obrigatoriedade de acompanhamento da pessoa; a sigla '**G**' indica mulheres que estão gestantes e a sigla '**F**', pessoas falecidas.

#### ORIENTAÇOES DE PREENCHIMENTO DO MAPA DE ACOMPANHAMENTO

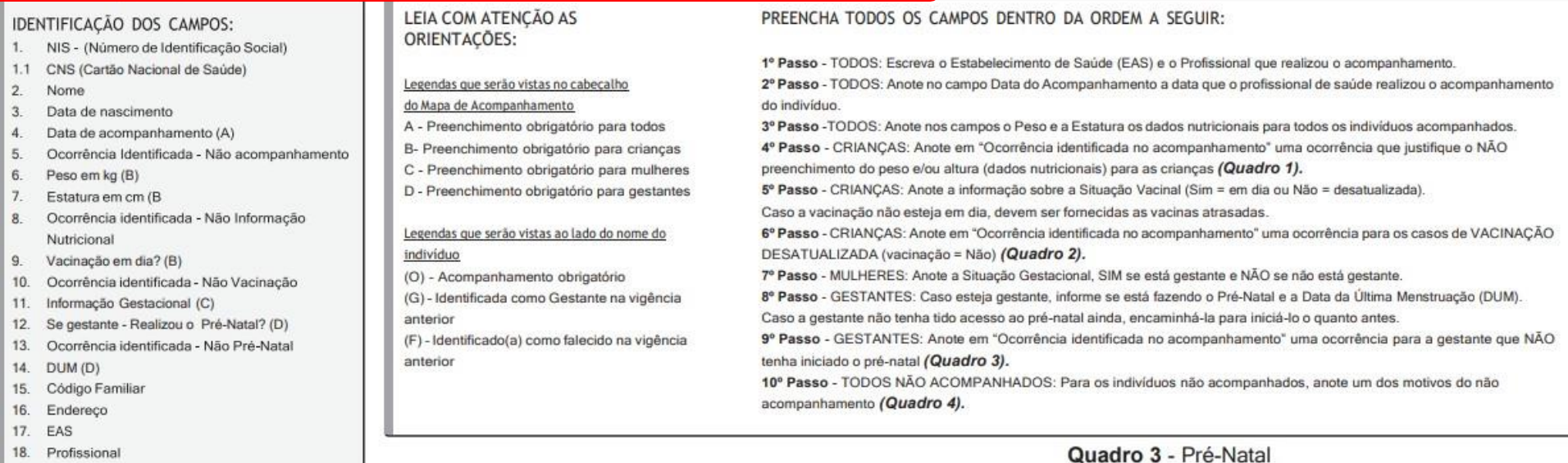

#### Motivos de descumprimento das condicionalidades e de não acompanhamento:

Quadro 1 - Informações Nutricionais

#### Quadro 2 - Vacinação

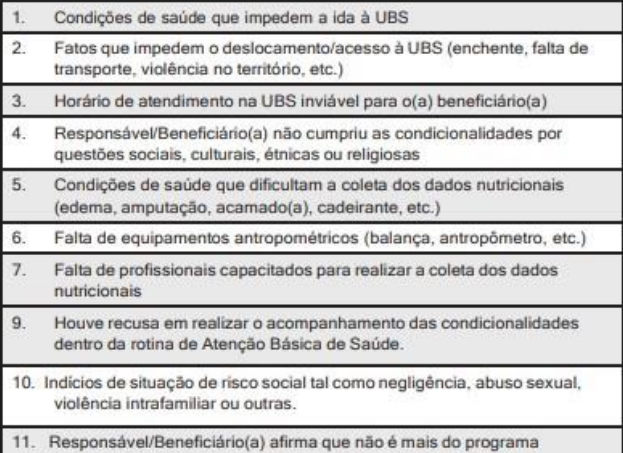

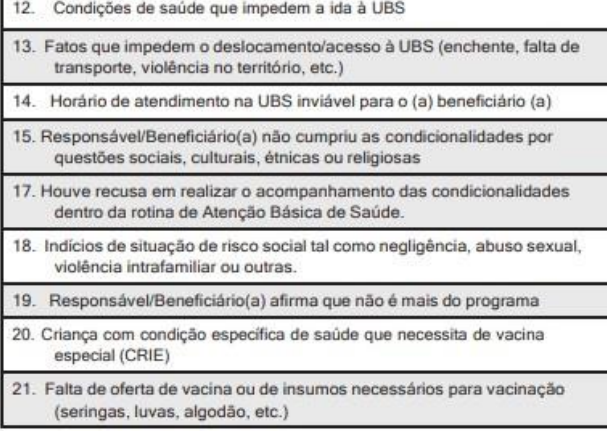

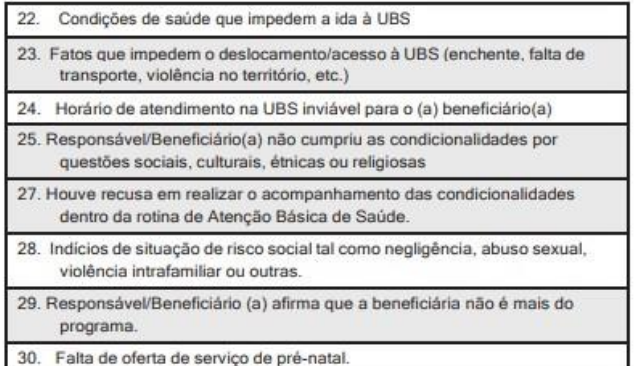

#### Quadro 4 - Não acompanhamento

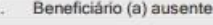

Beneficiário (a) não faz parte da família / não reside no endereço  $2.$ 

Beneficiário (a) mudou de município

Falecimento do (a) beneficiário (a)  $\overline{4}$ 

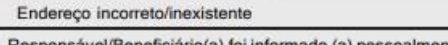

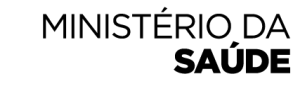

**SUS** 36. Responsável/Beneficiário(a) foi informado (a) pessoalmente de quedeveria comparecer à UBS para realizar o acompanhamento das condicionalidades de saúde, mas não o fez

### ORIENTAÇÕES PARA PREENCHIMENTO DO MAPA DE **ACOMPANHAMENTO - TABELA DE 'MOTIVOS DE NÃO ACOMPANHAMENTO'**

#### Motivos de Não Acompanhamento - Para todos os beneficiários

- · Beneficiário(a) ausente.
- · Beneficiário(a) não faz parte da família/não reside no endereço.
- · Beneficiário(a) mudou de município.
- Falecimento do(a) beneficiário(a).
- · Endereço incorreto/inexistente.
- Responsável/Beneficiário(a) foi informado(a) pessoalmente de que deveria comparecer à UBS para realizar o acompanhamento das condicionalidades de saúde, mas não o fez.

Fonte: Secretaria de Atenção Primária à Saúde/Ministério da Saúde.

Os indivíduos identificados como falecidos na vigência anterior virão tarjados como Falecido na tela de Acompanhamento. Esses beneficiários somente serão retirados do público de

acompanhamento das condicionalidades de saúde após a família atualizar a situação de falecimento no Cadastro Único.

Atenção!

### ORIENTAÇÕES PARA PREENCHIMENTO DO MAPA DE **ACOMPANHAMENTO - TABELA DE 'MOTIVOS DE DESCUMPRIMENTO' (INFORMAÇÕES NUTRICIONAIS)**

Motivos de Descumprimento das Informações Nutricionais.

Condições de saúde que impedem a ida à UBS.

Fatos que impedem o deslocamento/acesso à UBS (enchente, falta de transporte, violência no território etc.).

Horário de atendimento na UBS inviável para o(a) responsável/beneficiário(a).

Responsável/Beneficiário(a) não cumpriu as condicionalidades por questões sociais, culturais, étnicas ou religiosas.

Condições de saúde que dificultam a coleta dos dados nutricionais (edema, amputação, acamado(a), cadeirante etc.).

Falta de equipamentos antropométricos (balança, antropômetro etc.).

Falta de profissionais capacitados para realizar a coleta dos dados nutricionais.

Houve recusa em realizar o acompanhamento das condicionalidades dentro da rotina de Atenção Básica de Saúde.

Indícios de situação de risco social tal como negligência, abuso sexual, violência intrafamiliar ou outras.

Responsável/Beneficiário(a) afirma que não é mais do programa.

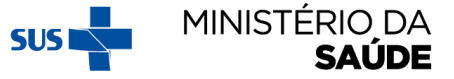

### ORIENTAÇÕES PARA PREENCHIMENTO DO MAPA DE **ACOMPANHAMENTO - TABELA DE 'MOTIVOS DE DESCUMPRIMENTO' (VACINAÇÃO)**

Motivos de Descumprimento de Vacinação.

Condições de saúde que impedem a ida à UBS.

Fatos que impedem o deslocamento/acesso à UBS (enchente, falta de transporte, violência no território etc.).

Horário de atendimento na UBS inviável para o(a) responsável/beneficiário(a).

Responsável/Beneficiário(a) não cumpriu as condicionalidades por questões sociais, culturais, étnicas ou religiosas.

Houve recusa em realizar o acompanhamento das condicionalidades dentro da rotina de Atenção Básica de Saúde.

Indícios de situação de risco social tal como negligência, abuso sexual, violência intrafamiliar ou outras.

Responsável/Beneficiário(a) afirma que não é mais do programa.

Criança com condição específica de saúde que necessita de vacina especial (Crie).

Falta de oferta de vacina ou de insumos necessários para vacinação (seringas, luvas, algodão etc.).

Fonte: Secretaria de Atenção Primária à Saúde/Ministério da Saúde.

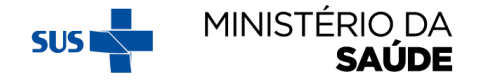

### ORIENTAÇÕES PARA PREENCHIMENTO DO MAPA DE **ACOMPANHAMENTO - TABELA DE 'MOTIVOS DE DESCUMPRIMENTO' (PRÉ-NATAL)**

Motivos de Descumprimento de Pré-natal.

Condições de saúde que impedem a ida à UBS.

Fatos que impedem o deslocamento/acesso à UBS (enchente, falta de transporte, violência no território etc.).

Horário de atendimento na UBS inviável para o(a) responsável/beneficiário(a).

Responsável/Beneficiário(a) não cumpriu as condicionalidades por questões sociais, culturais, étnicas ou religiosas.

Houve recusa em realizar o acompanhamento das condicionalidades dentro da rotina de Atenção Básica de Saúde.

Indícios de situação de risco social tal como negligência, abuso sexual, violência intrafamiliar ou outras.

Responsável/Beneficiário(a) afirma que não é mais do programa.

Falta de oferta de serviço de pré-natal.

Fonte: Secretaria de Atenção Primária à Saúde/Ministério da Saúde.

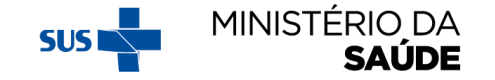

### **OS MAPAS SERÃO GERADOS DE ACORDO COM OS 'FILTROS PARA GERAÇÃO DO MAPAS DE ACOMPANHAMENTO'**

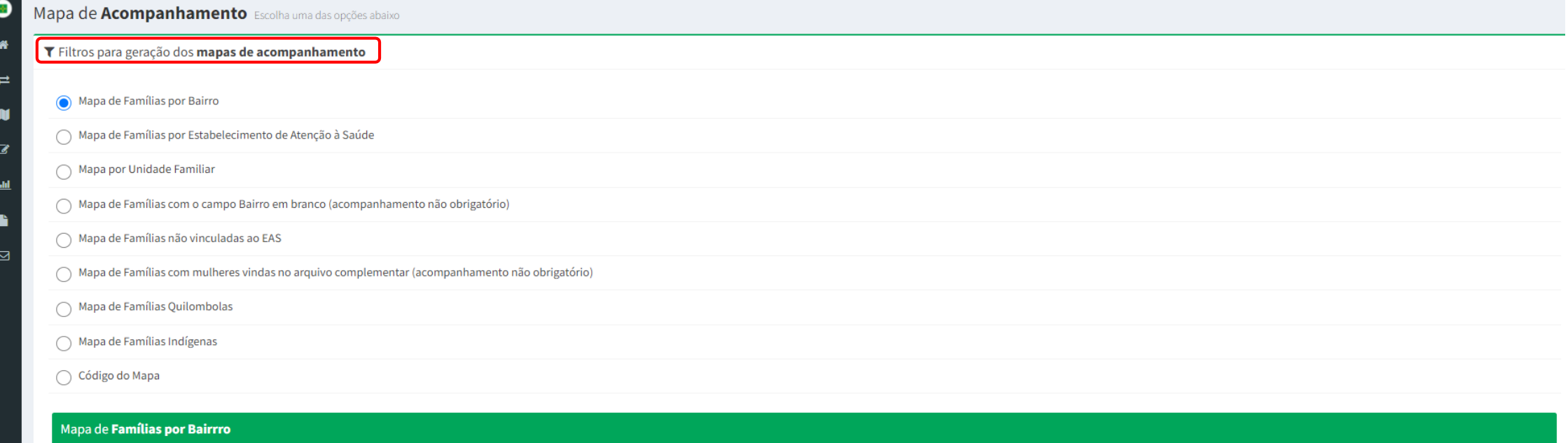

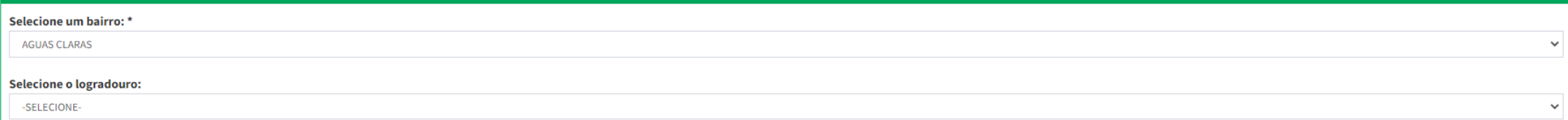

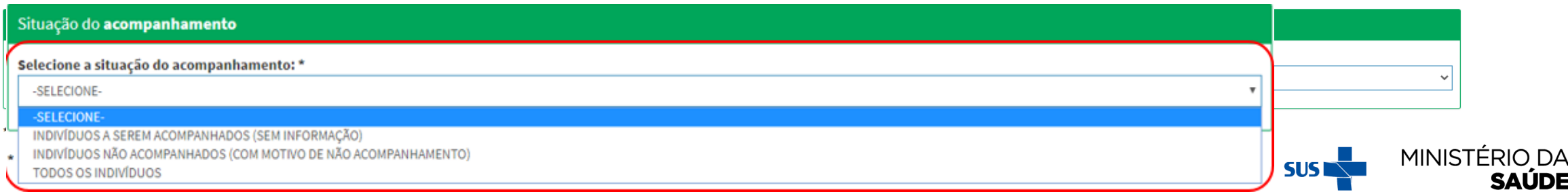

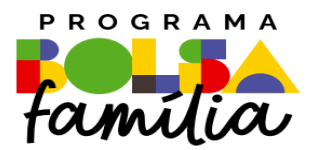

### Ministério da Saúde Secretaria de Atenção Primária à Saúde – SAPS Departamento de Prevenção e Promoção da Saúde – DEPPROS **Coordenação-Geral de Equidade e Determinantes Sociais em Saúde – CGEDESS**

(61) 3315-9033/9024 **[bfasaude@saude.gov.br](mailto:bfasaude@saude.gov.br)**

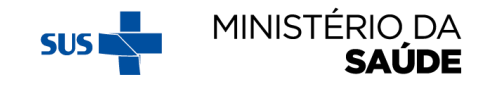